**Previous Lecture: Example 2 Interation using for** 

- **Service Service Today's Lecture:** 
	- Detail on **for**-loop
	- **E** Iteration using while
	- **Review loops, conditionals using graphics**
- **Announcements:** 
	- **Project 2 posted, due Thursday, 2/17**
	- We do not use **break** in this course

### **for** loop examples

**for k= 2:0.5:3endfor k= 1:4endfor k= 0:-2:-6endfor k= 0:-2:-7endfor k= 5:2:1disp(k) end**

 **k** takes on the values  $\mathcal{L}_\text{max}$  and  $\mathcal{L}_\text{max}$  are the set of the set of the set of the set of the set of the set of the set of the set of the set of the set of the set of the set of the set of the set of the set of the set of the set o **disp(k)** Non-integer increment is OK

 **k** takes on the values  $\mathcal{L}_\text{max}$  and  $\mathcal{L}_\text{max}$  are the set of the set of the set of the set of the set of the set of the set of the set of the set of the set of the set of the set of the set of the set of the set of the set of the set o disp(k) Default increment is 1

**6 k** takes on the values disp(k) "Increment" may be negative

7 **k** takes on the values **disp(k)** Colon expression specifies a *bound*

### **for** loop examples

- **for k= 2:0.5:3endfor k= 1:4endfor k= 0:-2:-6endfor k= 0:-2:-7endfor k= 5:2:1end**
- **k** takes on the values 2,2.5,3 **disp(k)** Non-integer increment is OK
	- **k** takes on the values 1,2,3,4 **disp(k)** Default increment is 1
	- **k** takes on the values 0,-2,-4,-6 disp(k) "Increment" may be negative
	- **k** takes on the values 0,-2,-4,-6 **disp(k)** Colon expression specifies a *bound*
	- The set of values for k is the empty disp(k) set: the loop body won't execute

```
% What will be printed?
for k= 1:2:6
    fprintf('%d ', k)
end
```
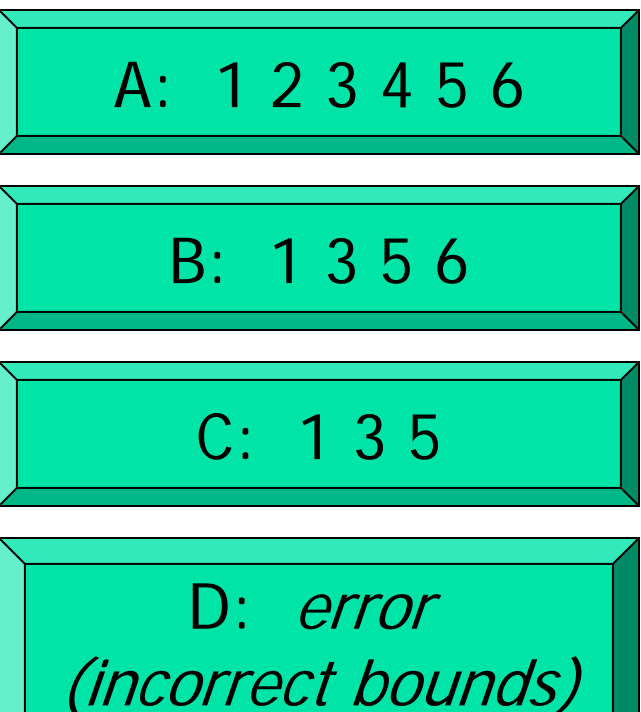

```
% What will be printed?
for k= 10:-1:14
    fprintf('%d ', k)
endfprintf('!')
```
B: 10 (then error) C: 10 !D: 14 !A: error(incorrect bounds) E: !

What will be displayed when you run the following script?

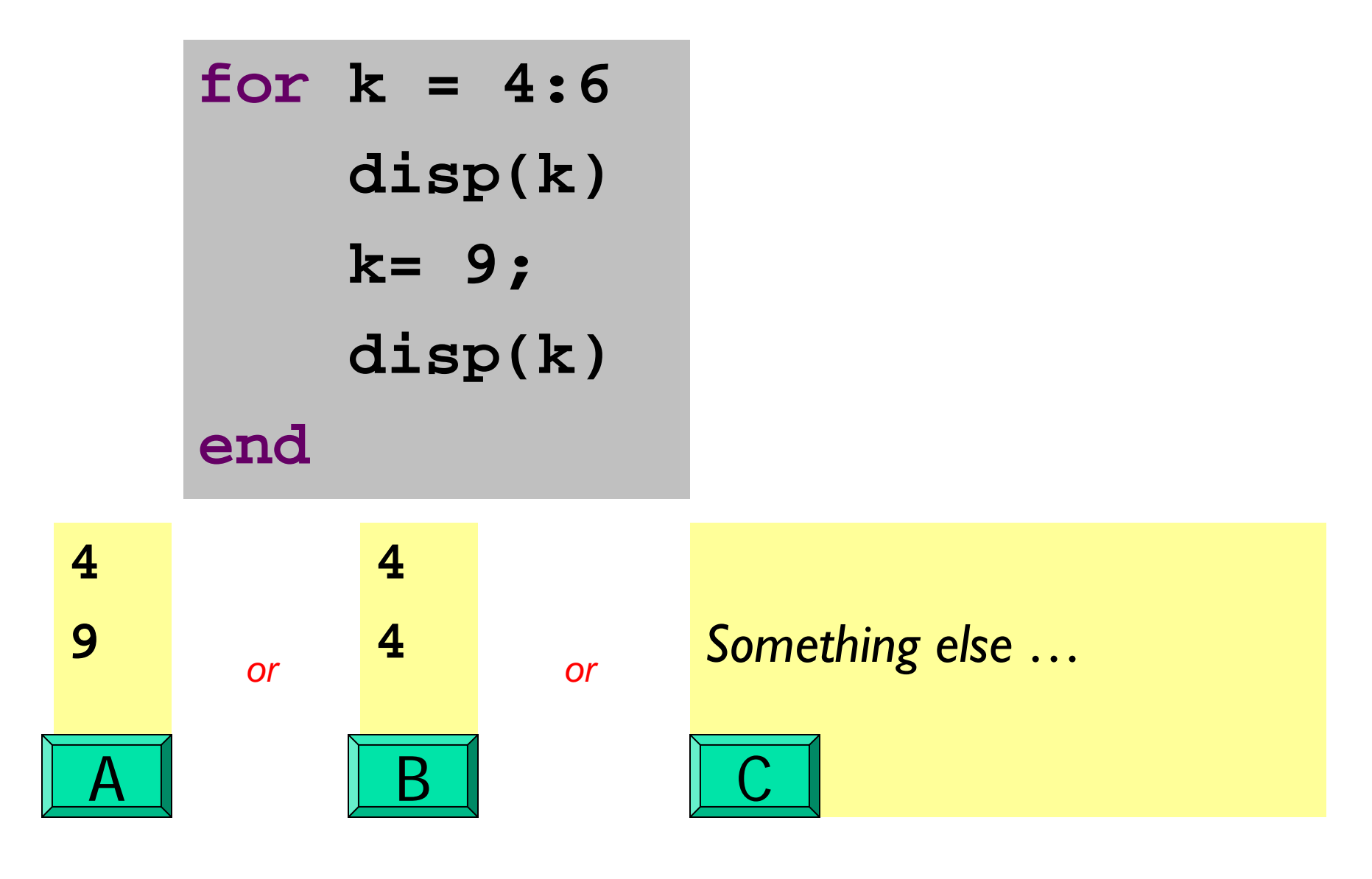

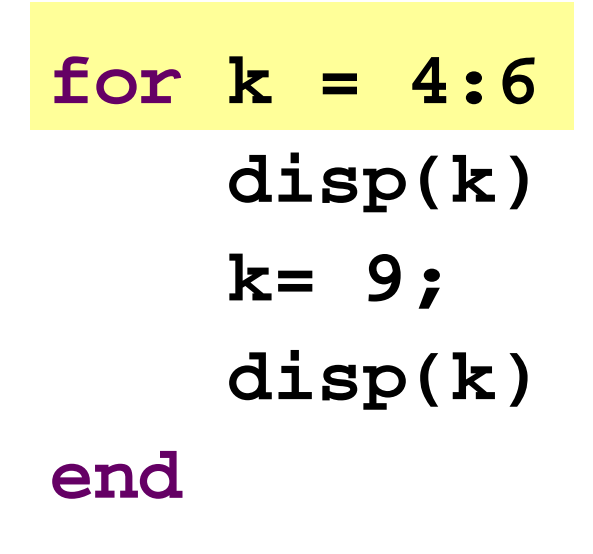

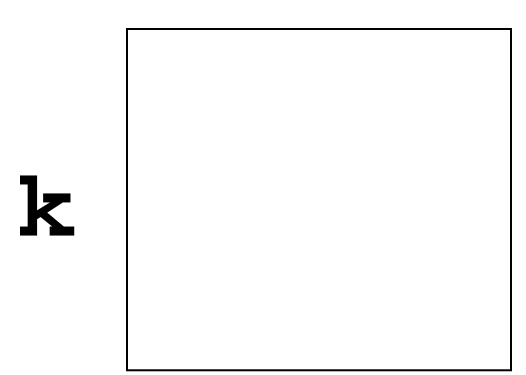

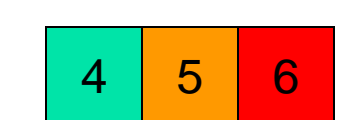

With this loop header, **k** "promises" to be these values, one at a time

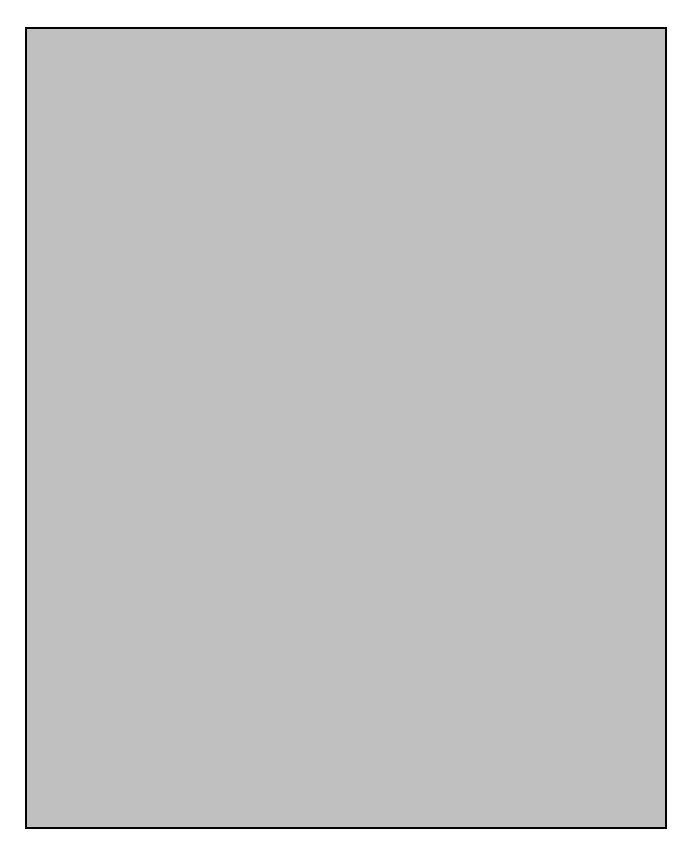

$$
for k = 4:6
$$
  
\n
$$
disp(k)
$$
  
\n
$$
k = 9;
$$
  
\n
$$
disp(k)
$$
  
\nend

**k**4

$$
\begin{array}{|c|c|c|} \hline 4 & 5 & 6 \\ \hline \end{array}
$$

With this loop header, **k** "promises" to be these values, one at a time

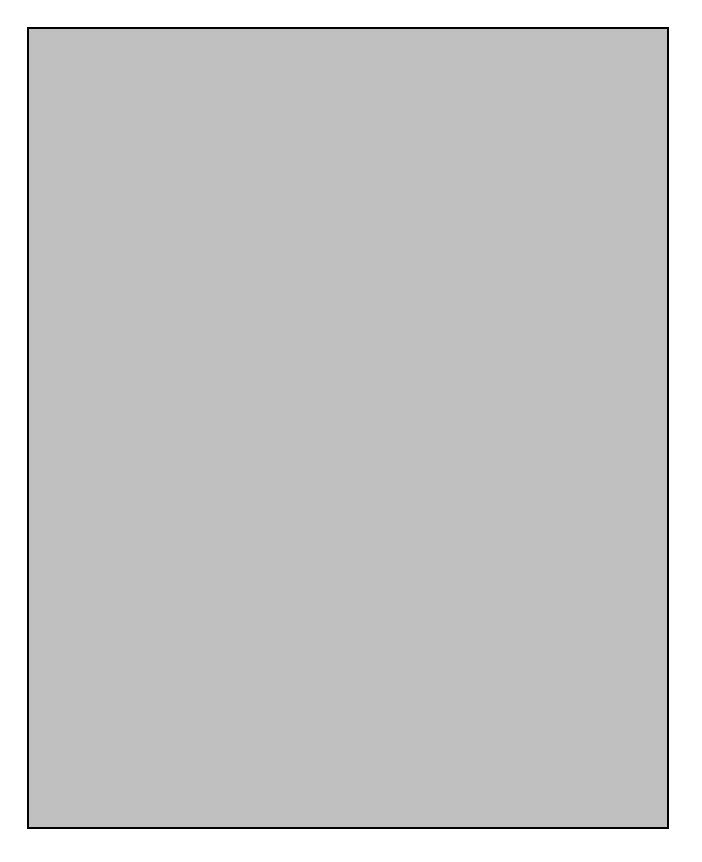

$$
for k = 4:6
$$
\n
$$
disp(k)
$$
\n
$$
k=9;
$$
\n
$$
disp(k)
$$
\n
$$
end
$$

**k** 4

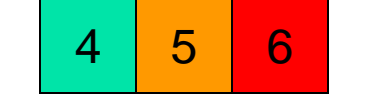

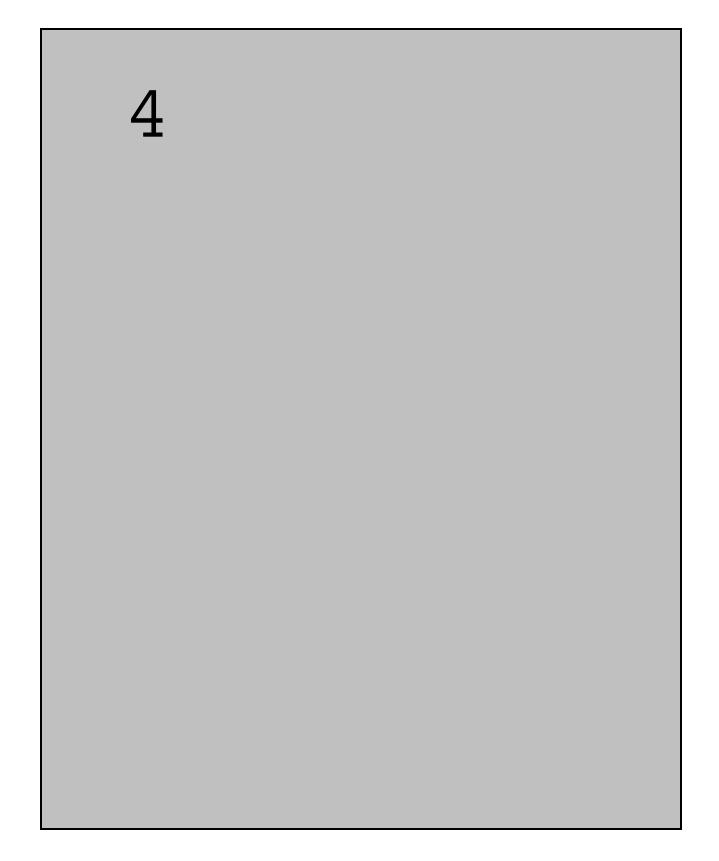

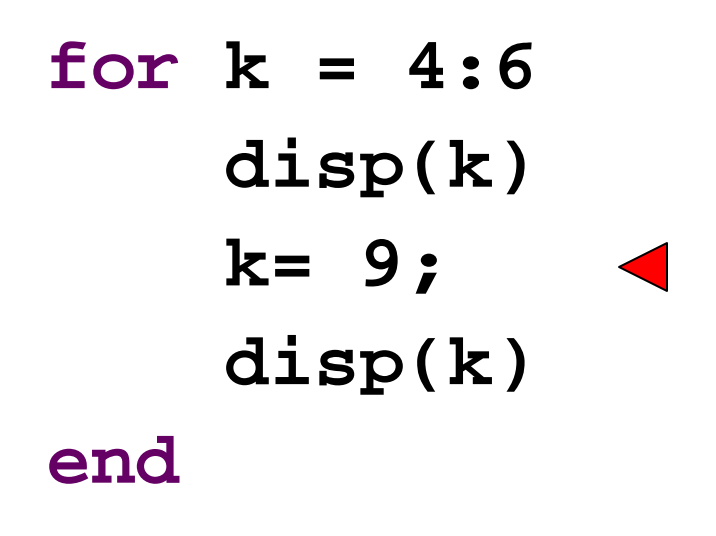

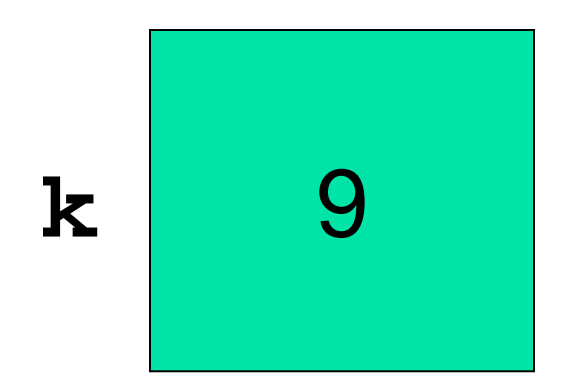

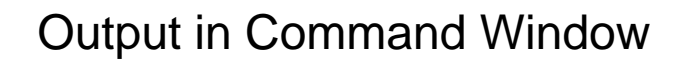

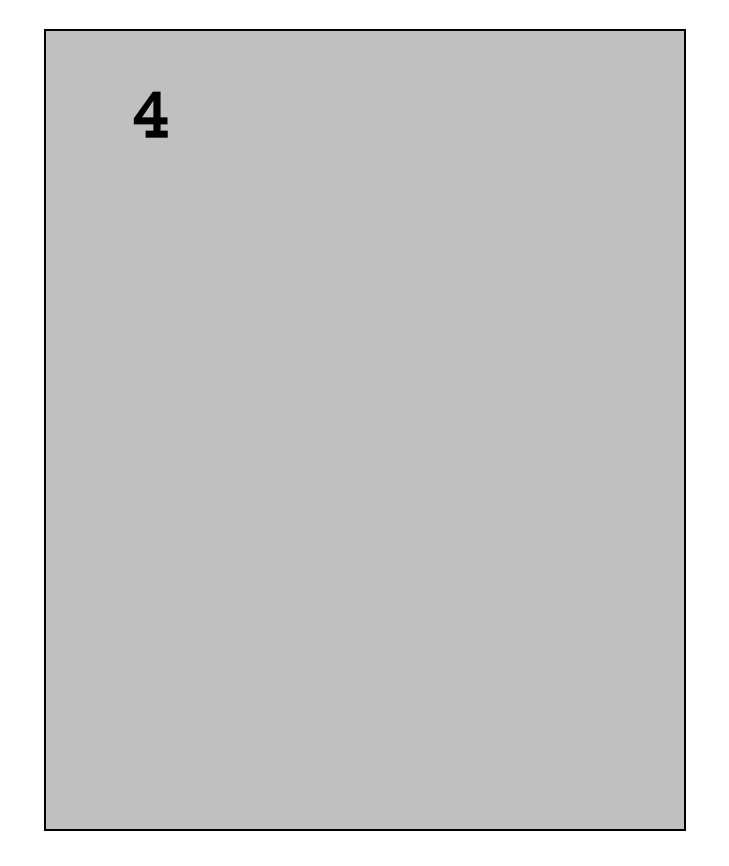

4

5

6

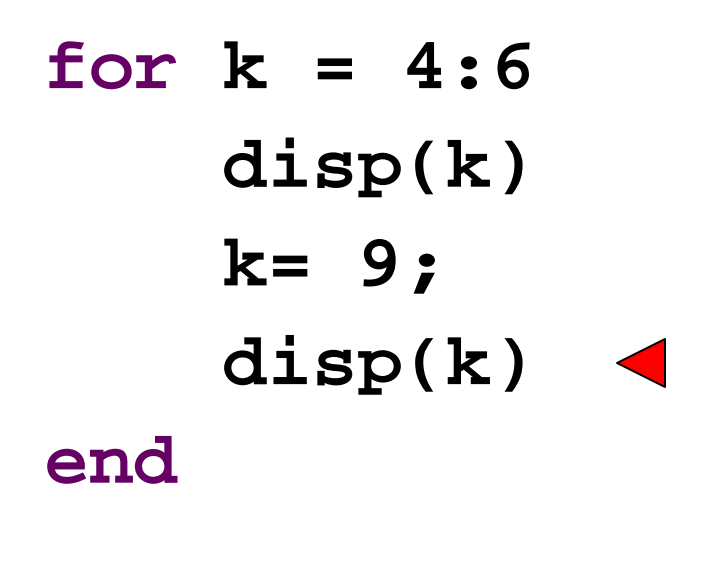

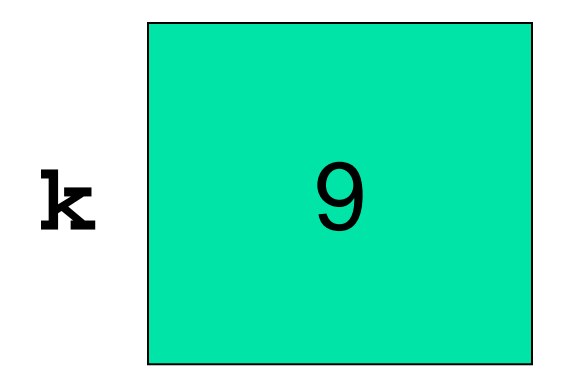

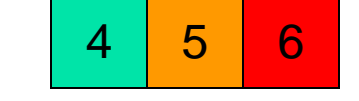

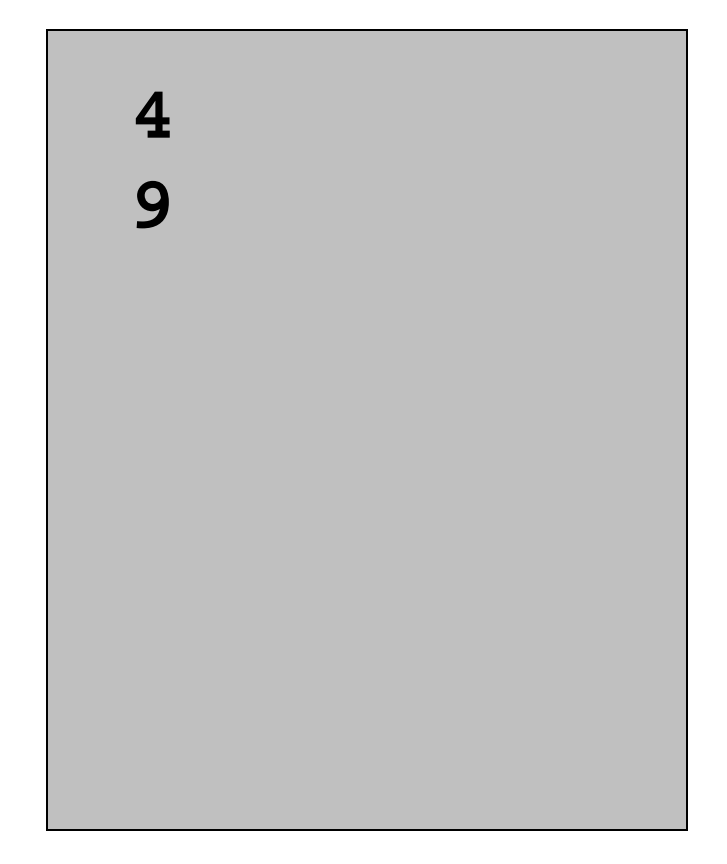

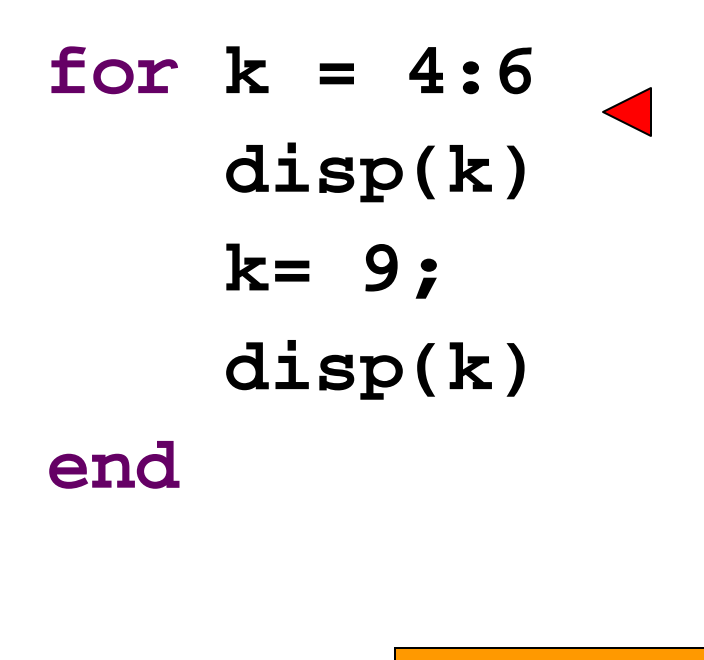

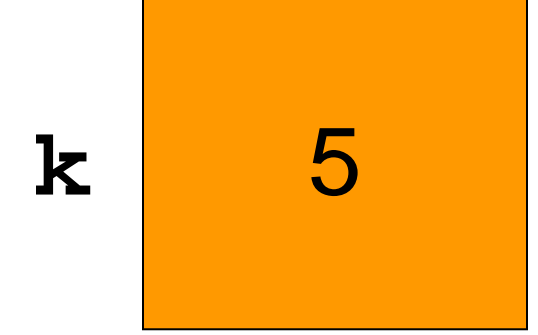

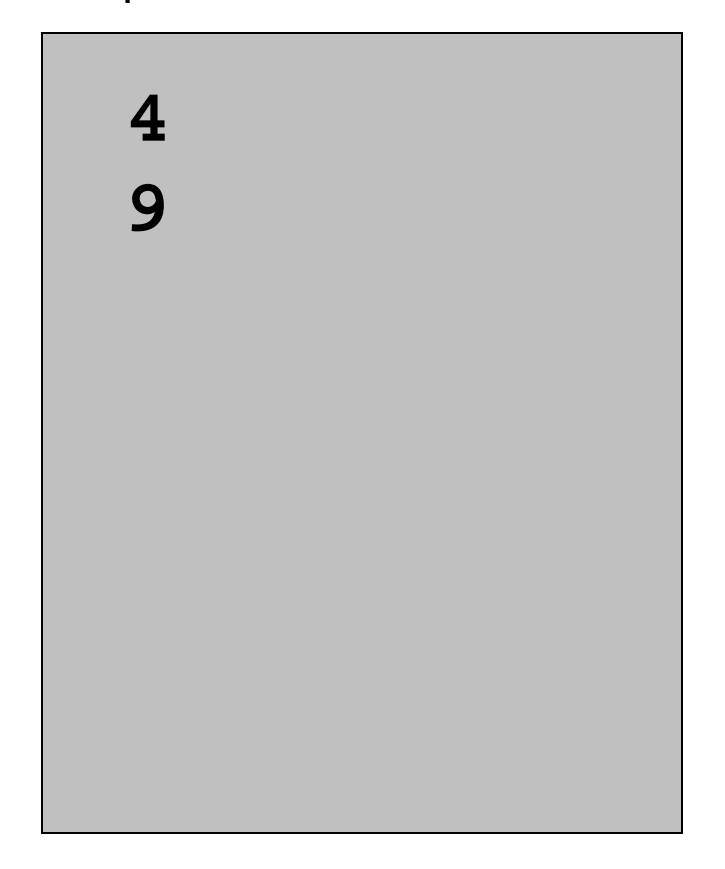

4

5

6

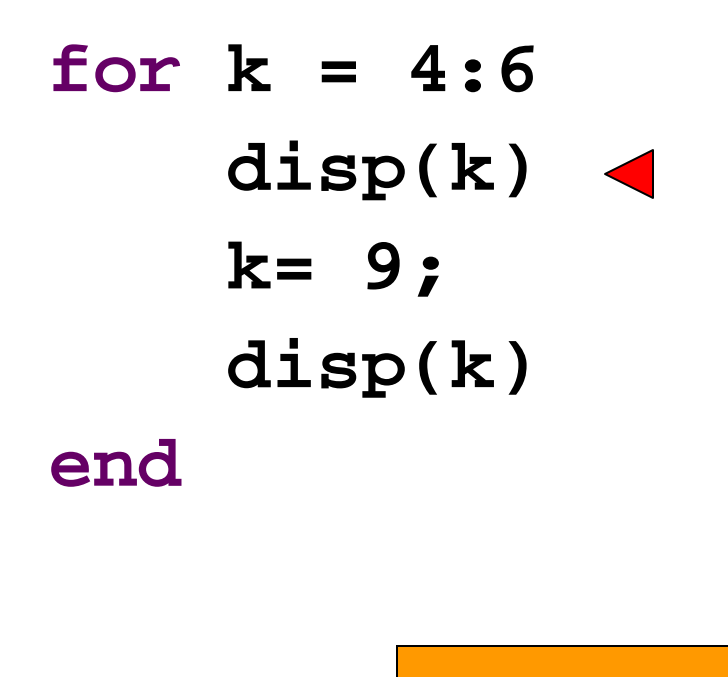

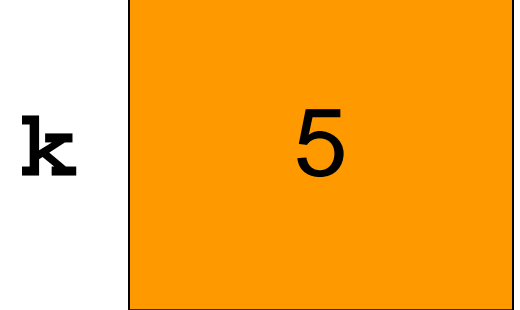

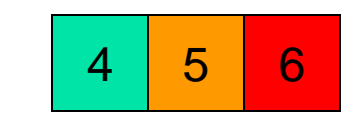

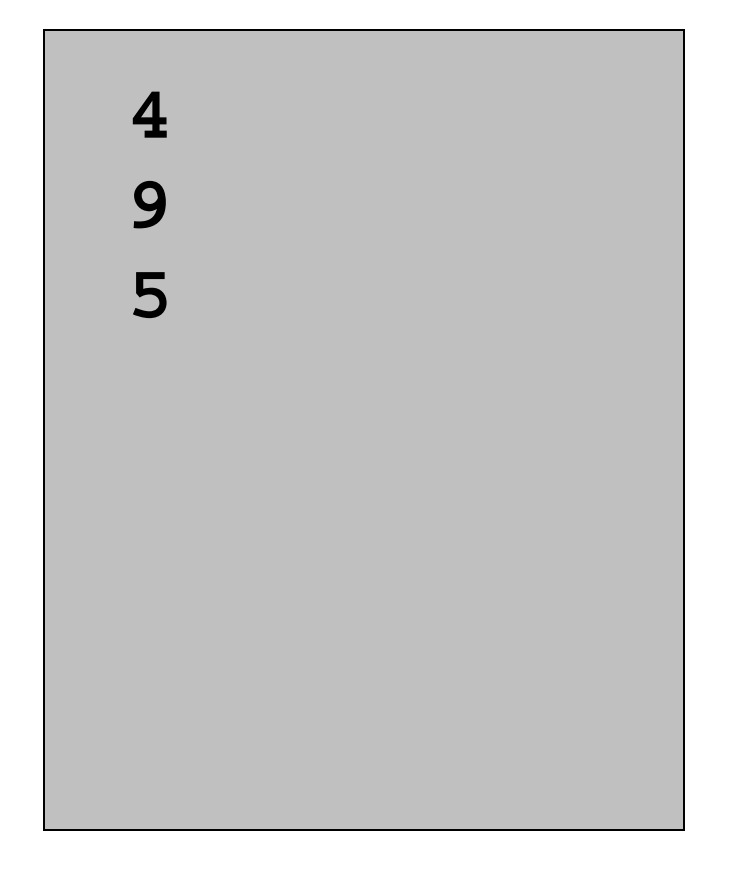

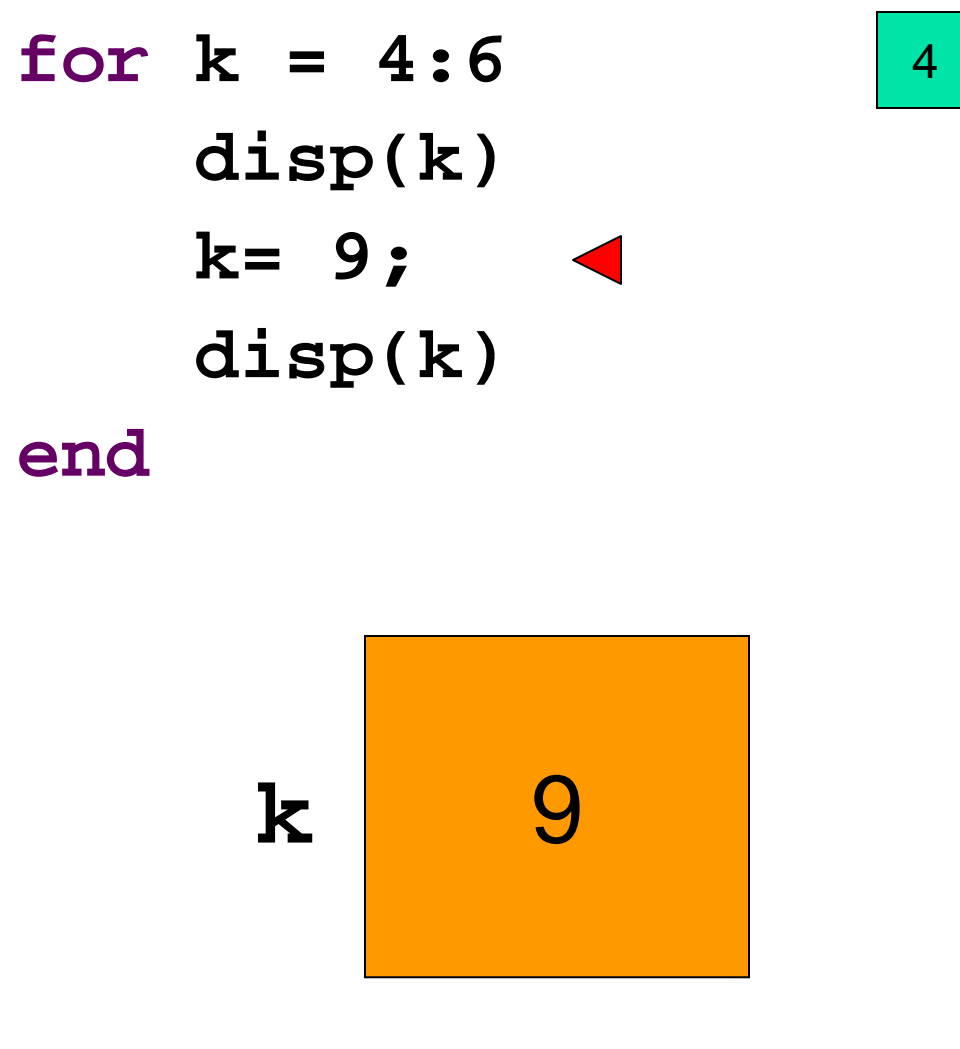

5 6

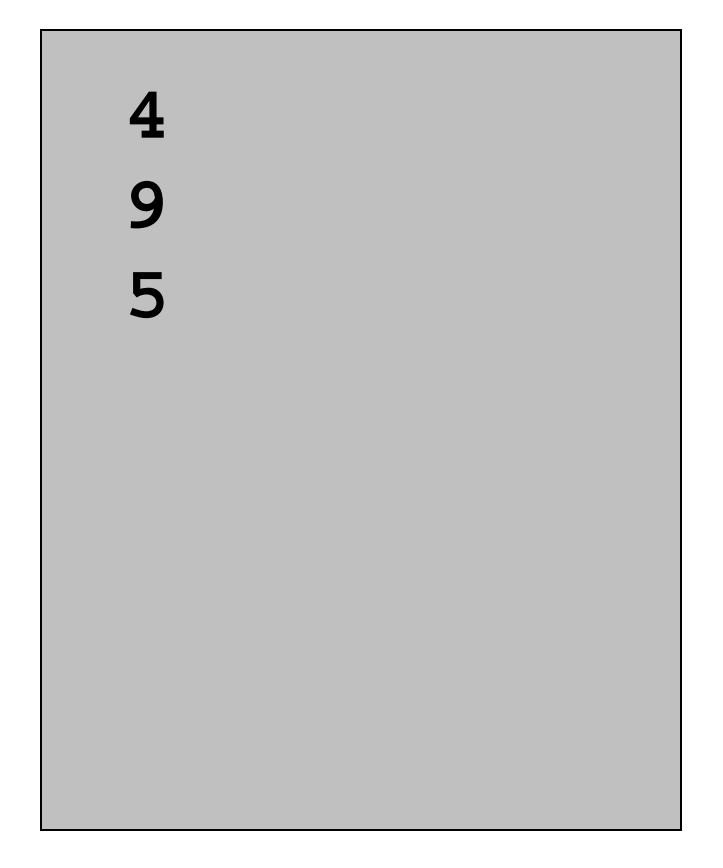

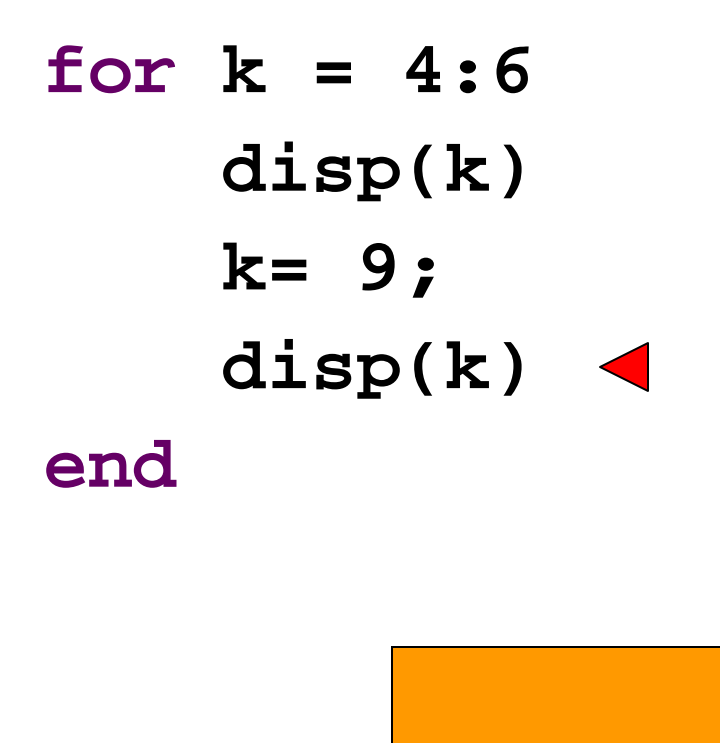

**k**

9

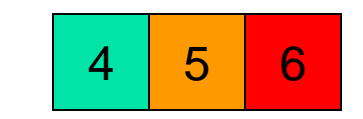

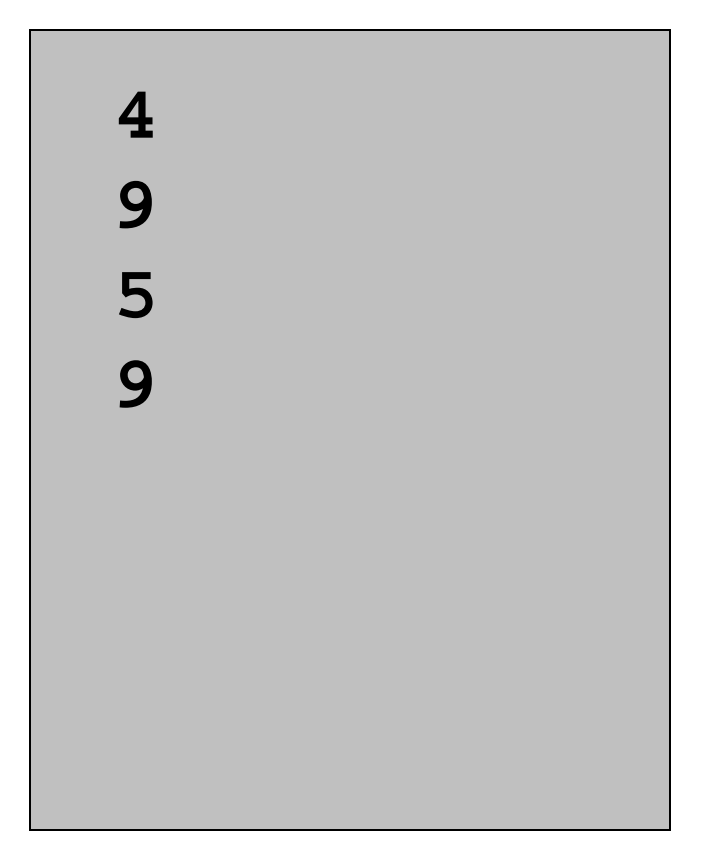

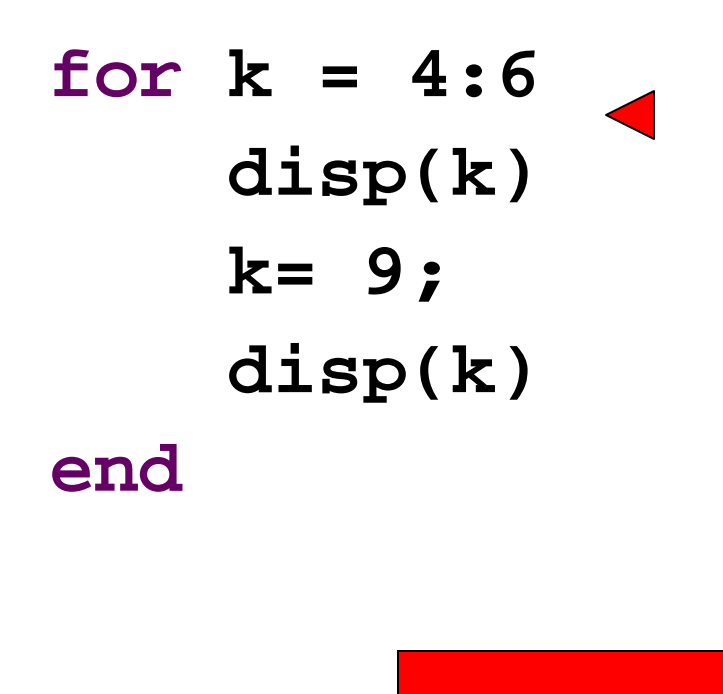

**k**

6

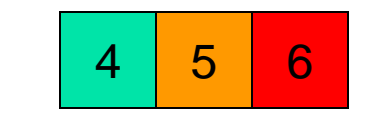

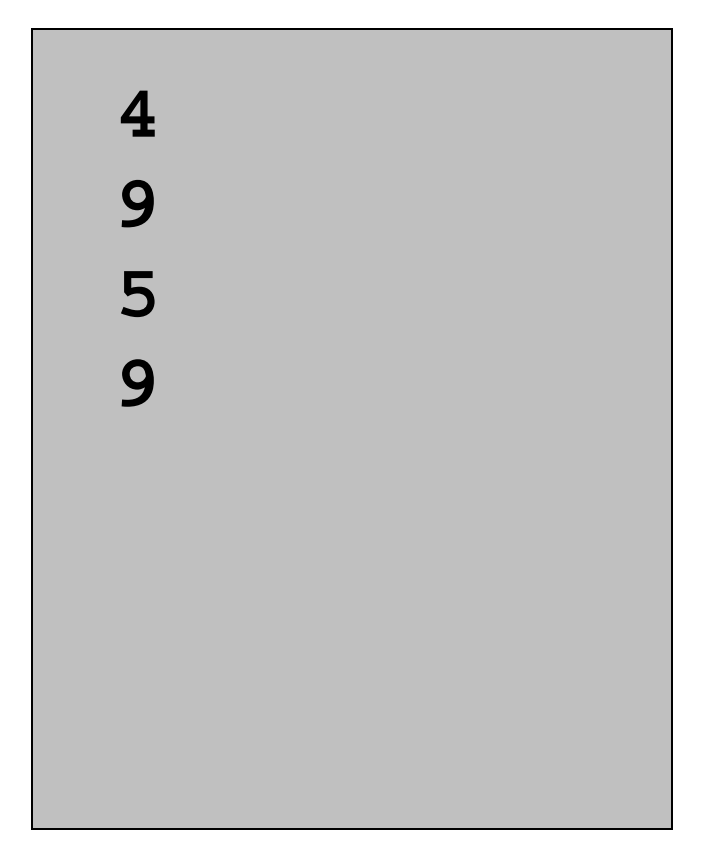

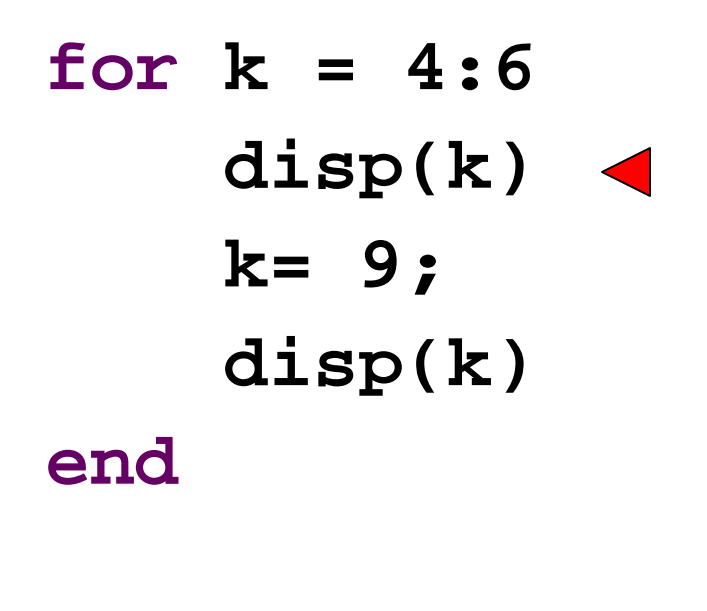

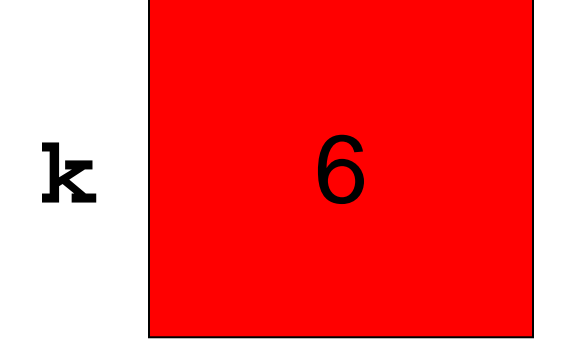

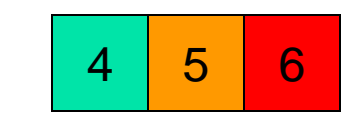

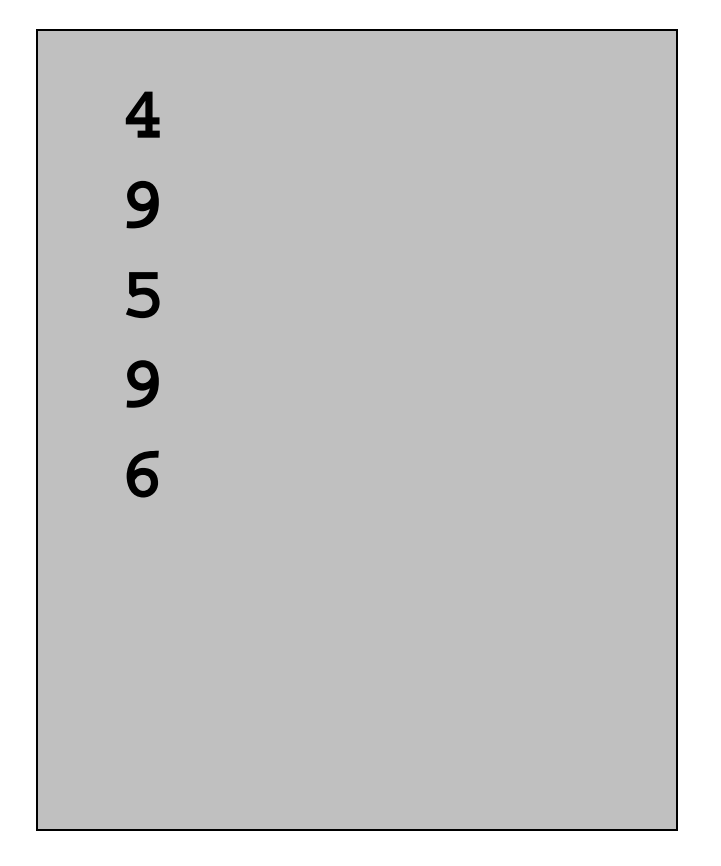

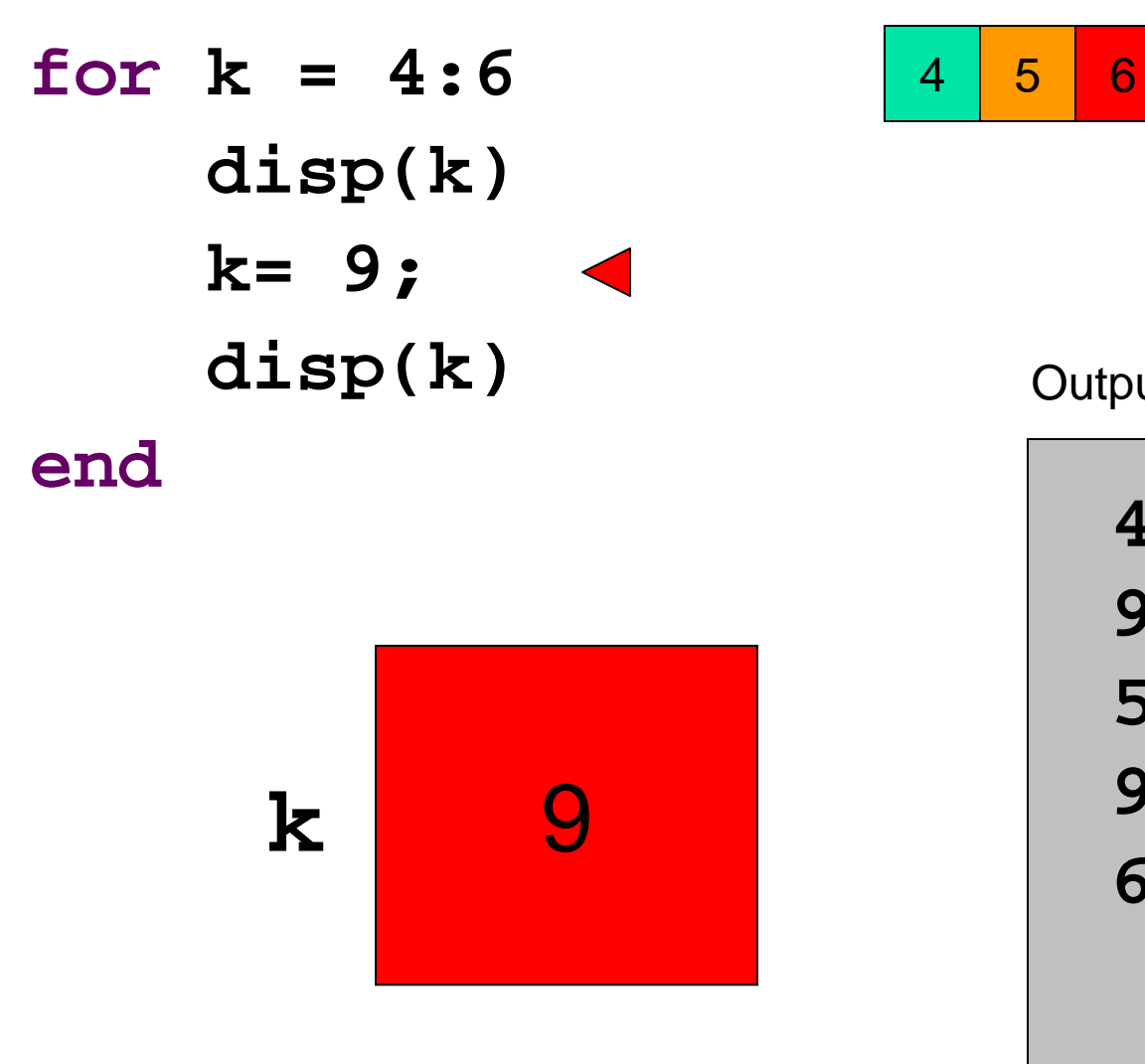

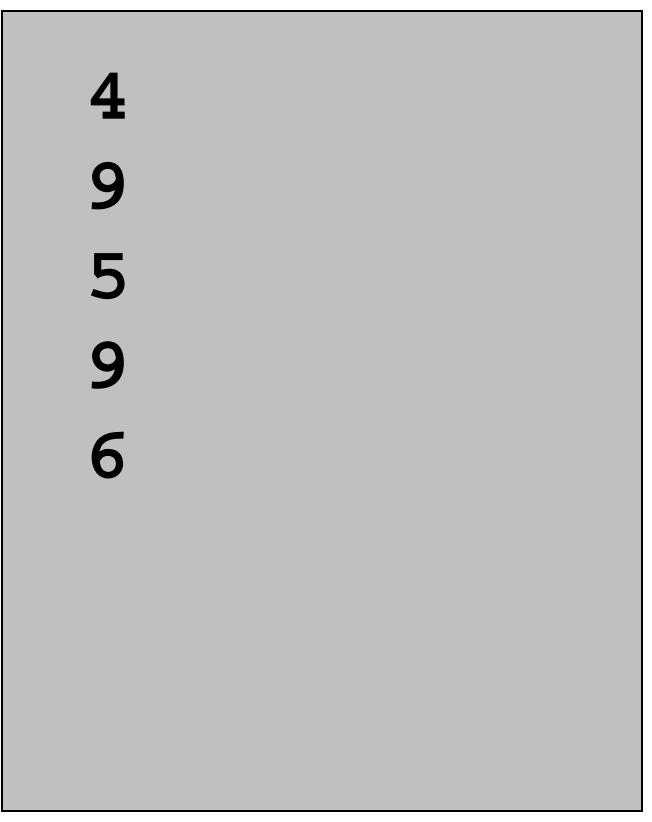

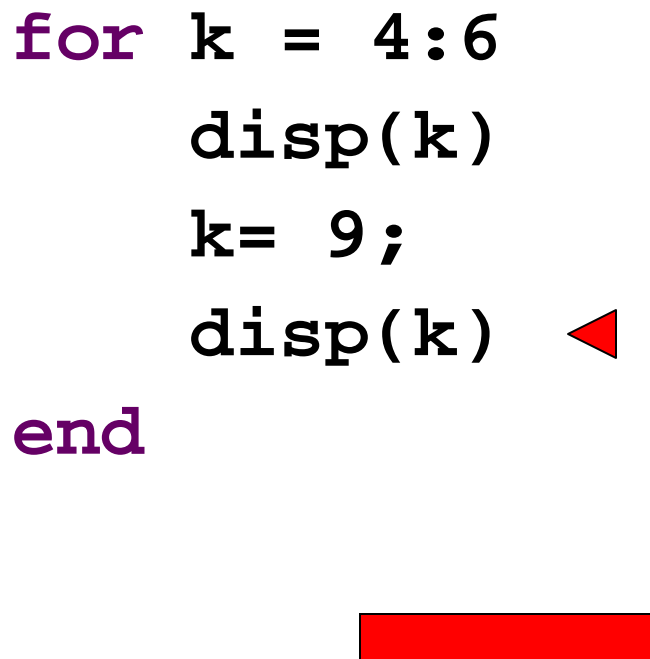

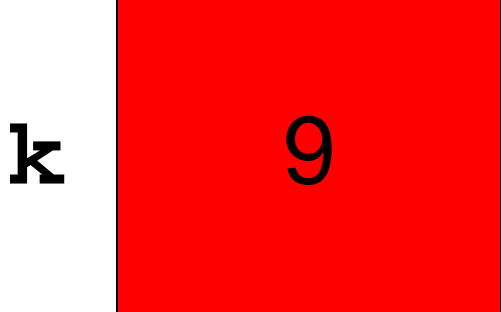

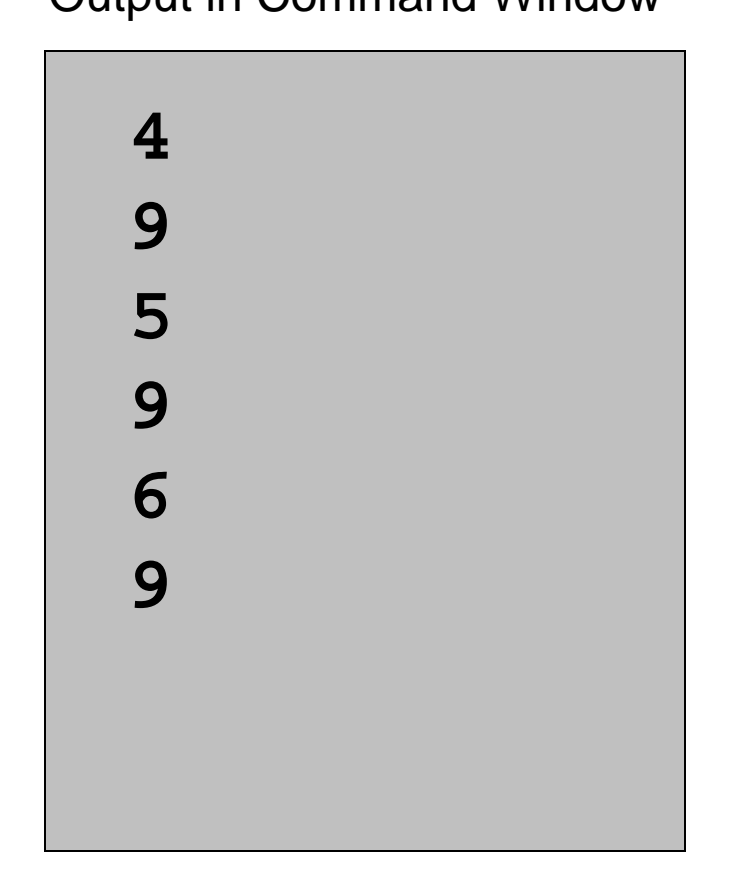

4

5

6

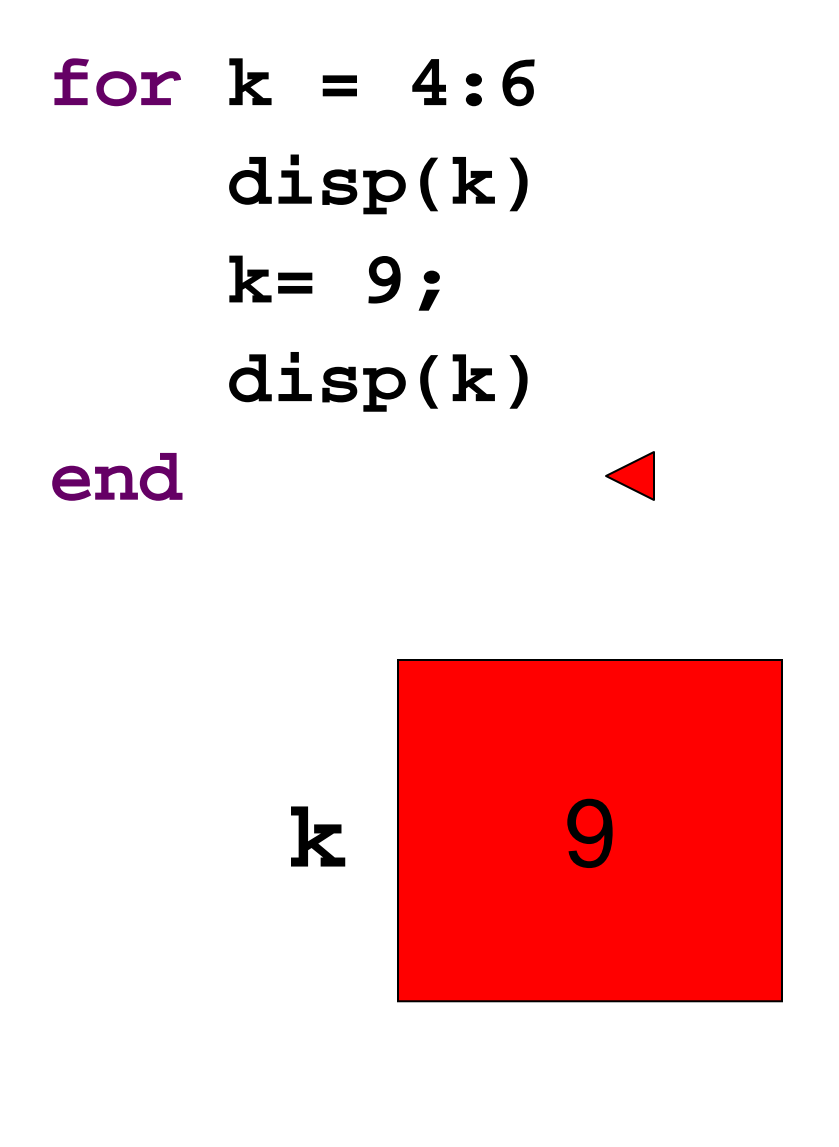

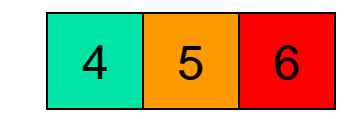

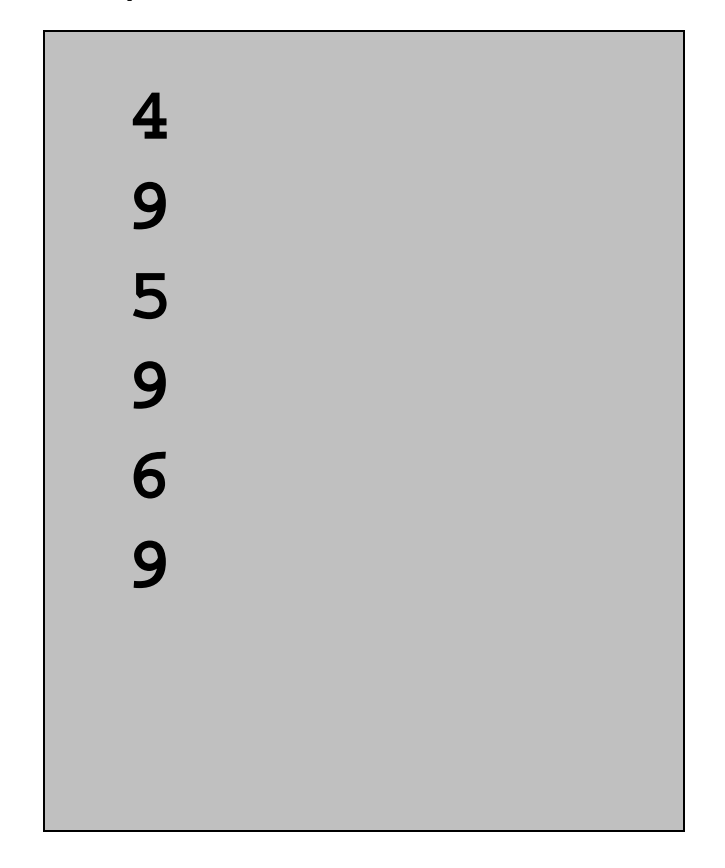

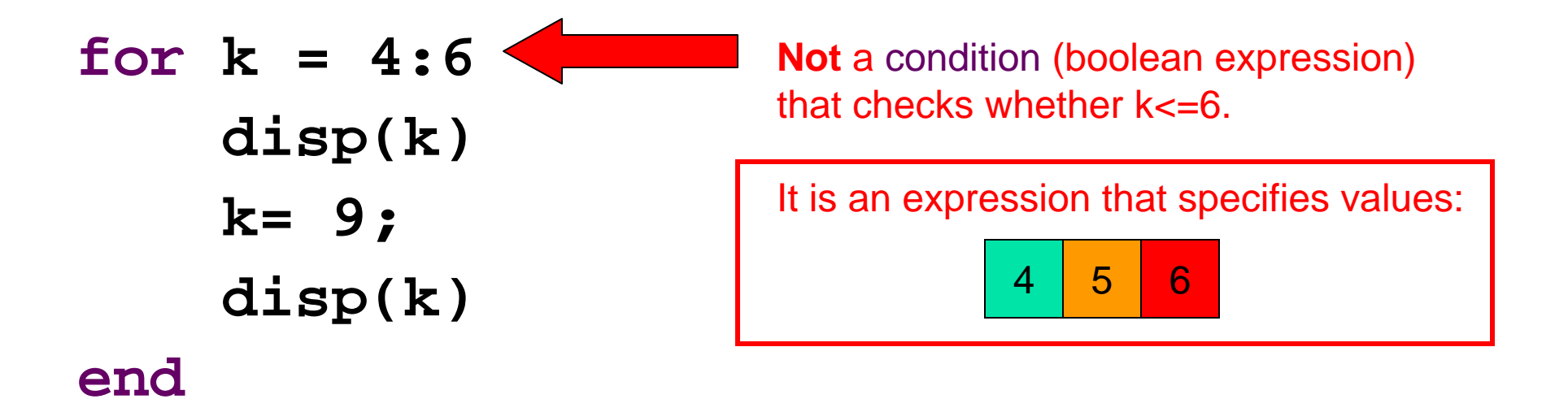

## Example: *n*-gon → circle

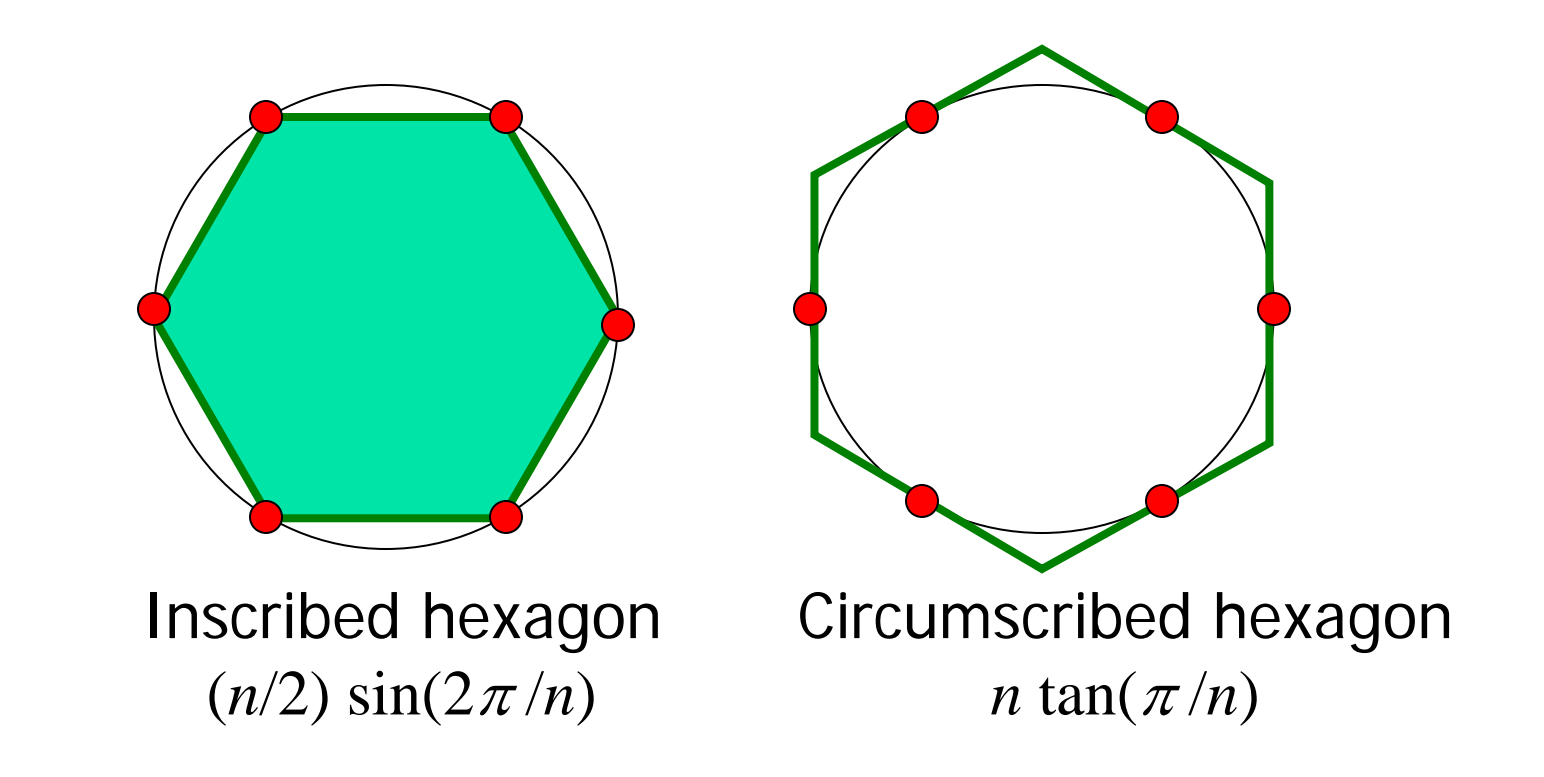

As *n* approaches infinity, the inscribed and circumscribed areas approach the area of a circle. When will  $|OuterA - InnerA| \le 0.00001?$ 

First, itemize the tasks:

- define how close is close enough
- select an initial n
- calculate innerA, outerA for current n
- diff= outerA – innerA
- close enough?
- if not, increase n, repeat above tasks

Now organize the tasks  $\rightarrow$  algorithm:

n gets initial value

Repeat until difference is small: increase n calculate innerA, outerA for current n diff= outerA – innerA

Now organize the tasks  $\rightarrow$  algorithm:

n gets initial value innerA, outerA get initial values Repeat until difference is small: increase n calculate innerA, outerA for current n diff= outerA – innerA

n gets initial value calculate innerA, outerA for current n *while*  <difference is not small enough> increase n calculate innerA, outerA for current n diff= outerA – innerA **end**I ndefinite iteration

## areaCircle.m

Guard against infinite loop

Use a loop guard that guarantees termination of the loop. Or just limit the number of iterations.

### **while (B\_n-A\_n >delta && n<nMax )**

See **Eg2\_2.m**

Another use of the while-loop: user interaction

- **Service Service Example: Allow a user to repeatedly calculate** the inscribed and circumscribed areas of n-gons on a unit circle.
- **Need to define a "stopping signal"**

## **areaIndef.m**

# Common loop patterns

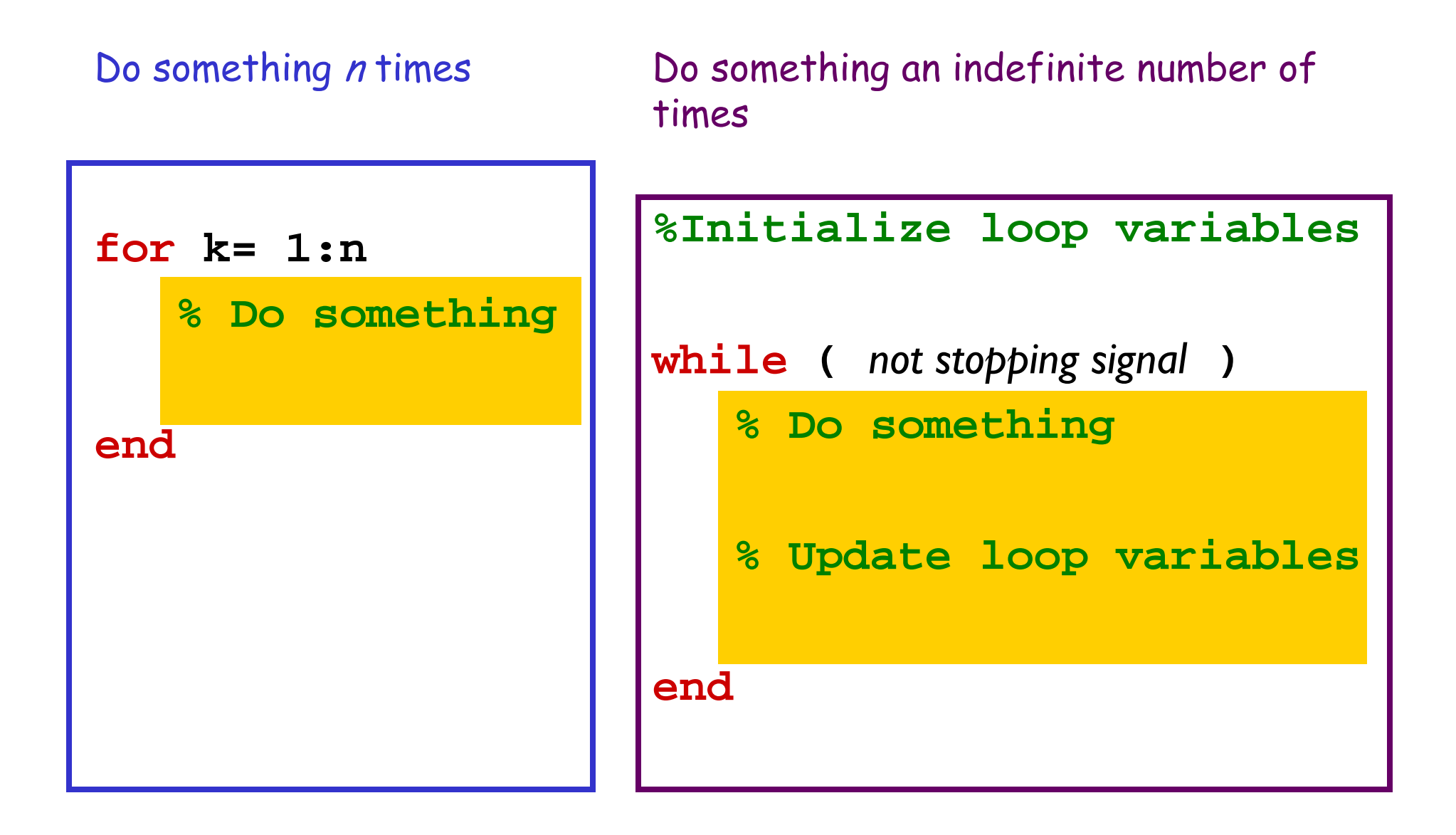

Important Features of Iteration

- **Service Service A** task can be accomplished if some steps are repeated; these steps form the loop body
- **Need a starting point**
- **Need to know when to stop**
- **Need to keep track of (and measure) progress**

# Common loop patterns

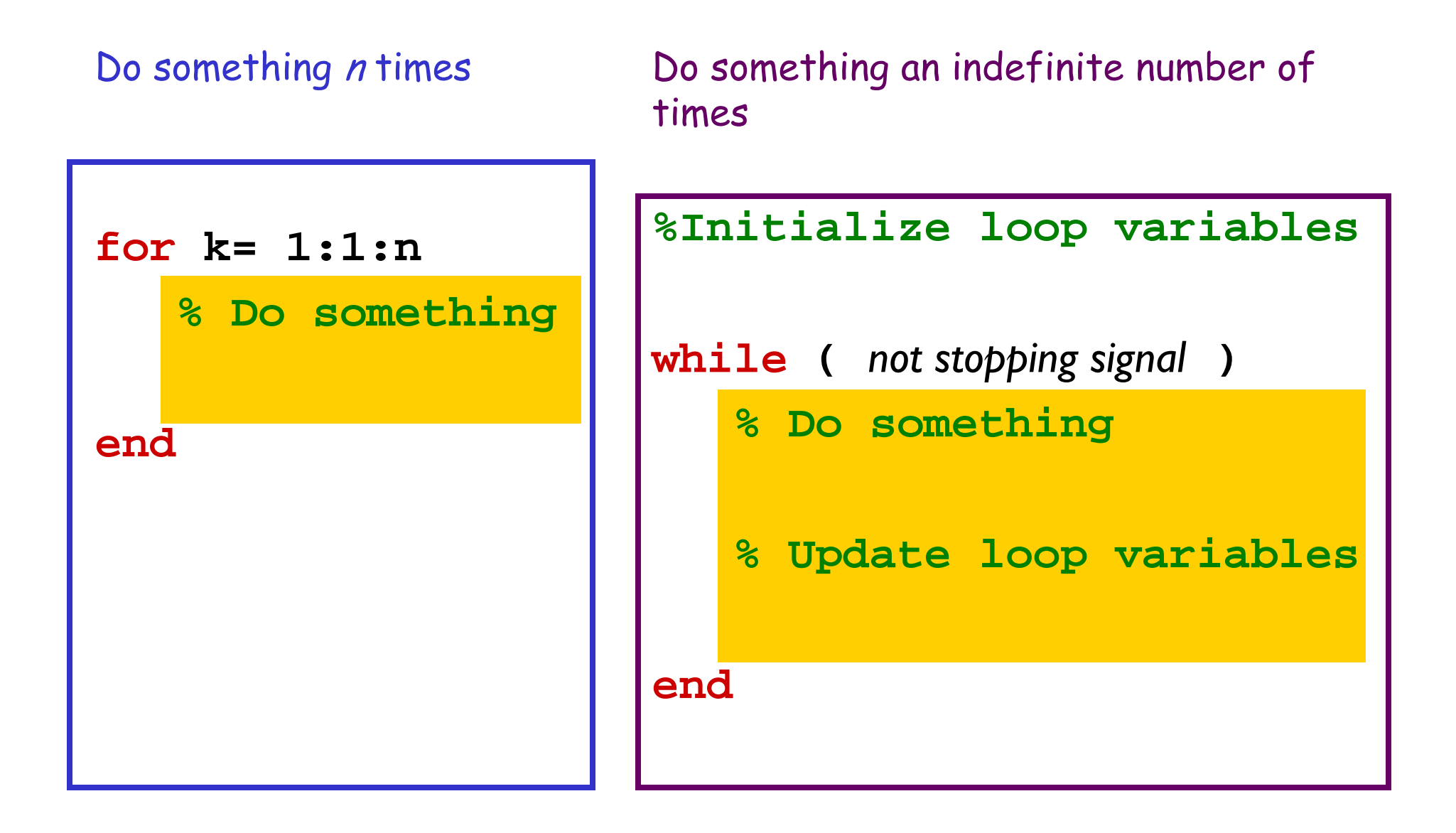

In Matlab, which claim is true? (without **break** )

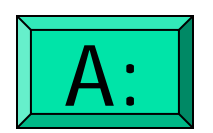

for-loop can do anything while-loop can do

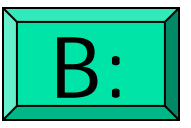

while-loop can do anything for-loop can do

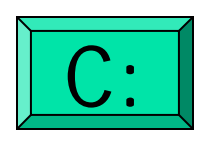

for- and while-loops can do the same things

# Common loop patterns

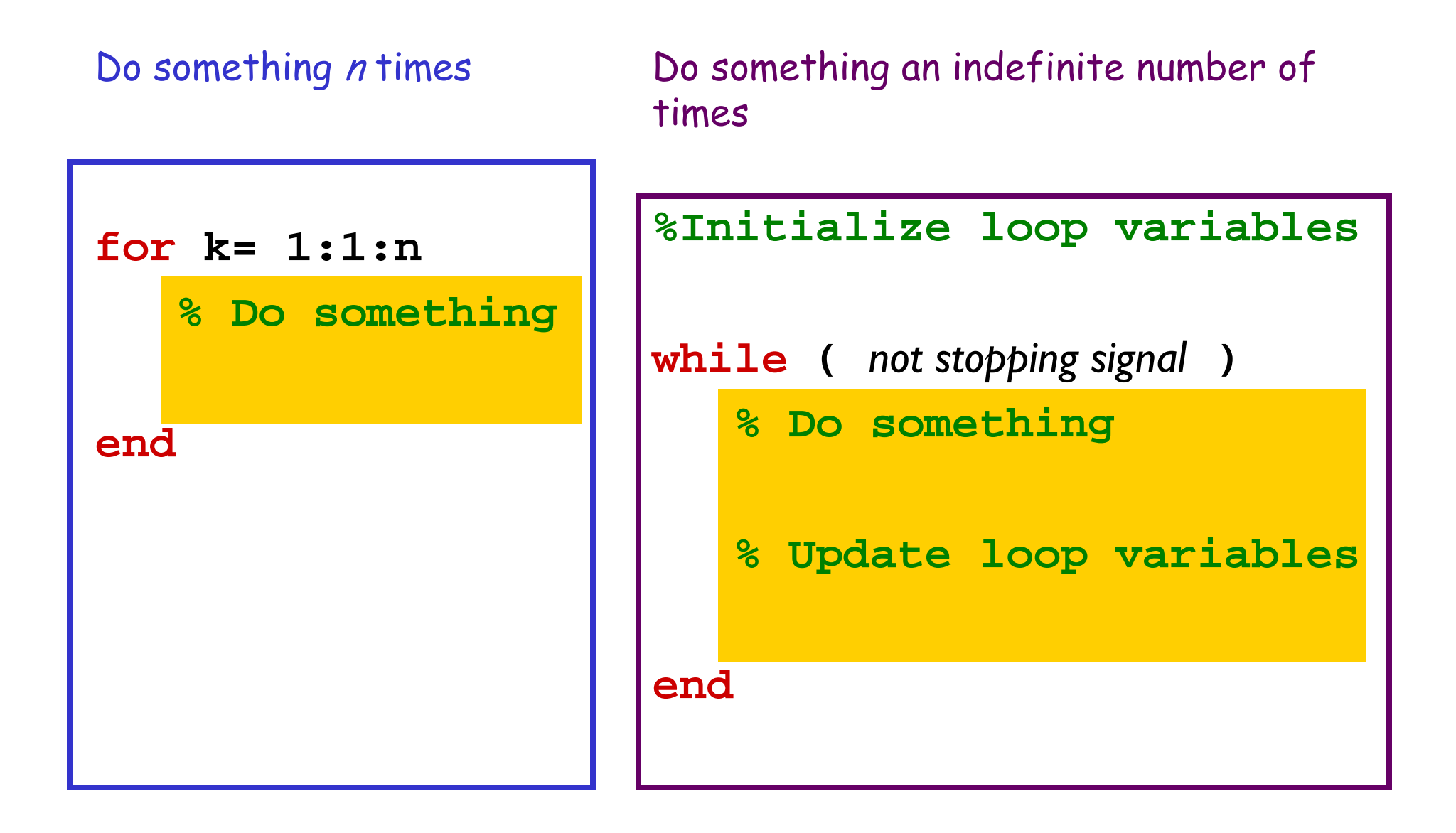

## Pattern to do something n times

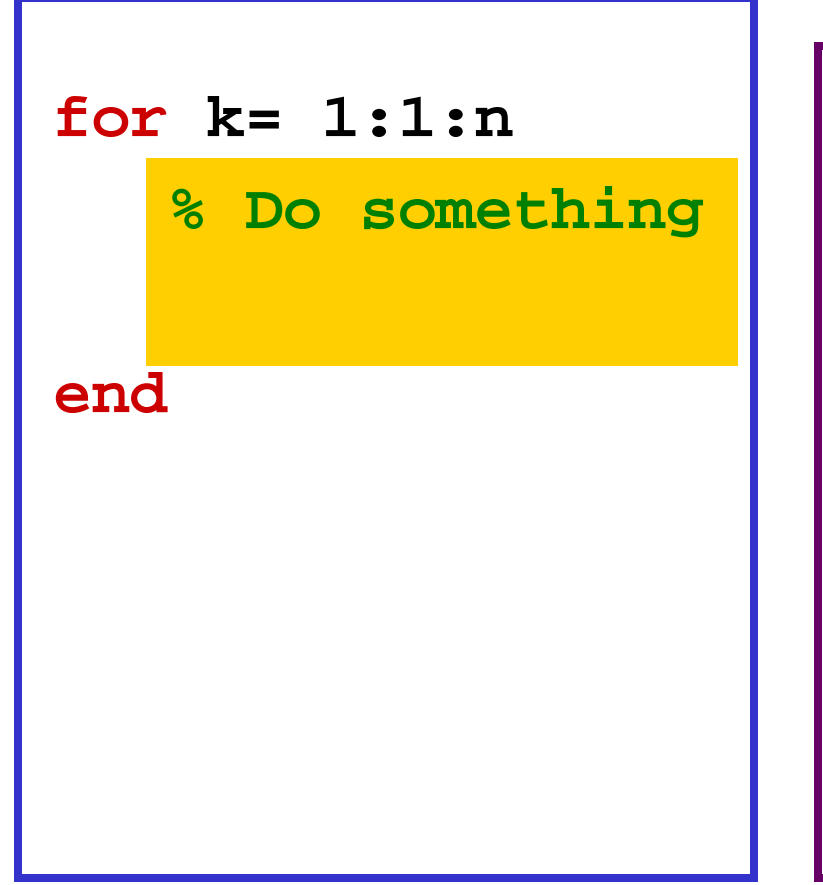

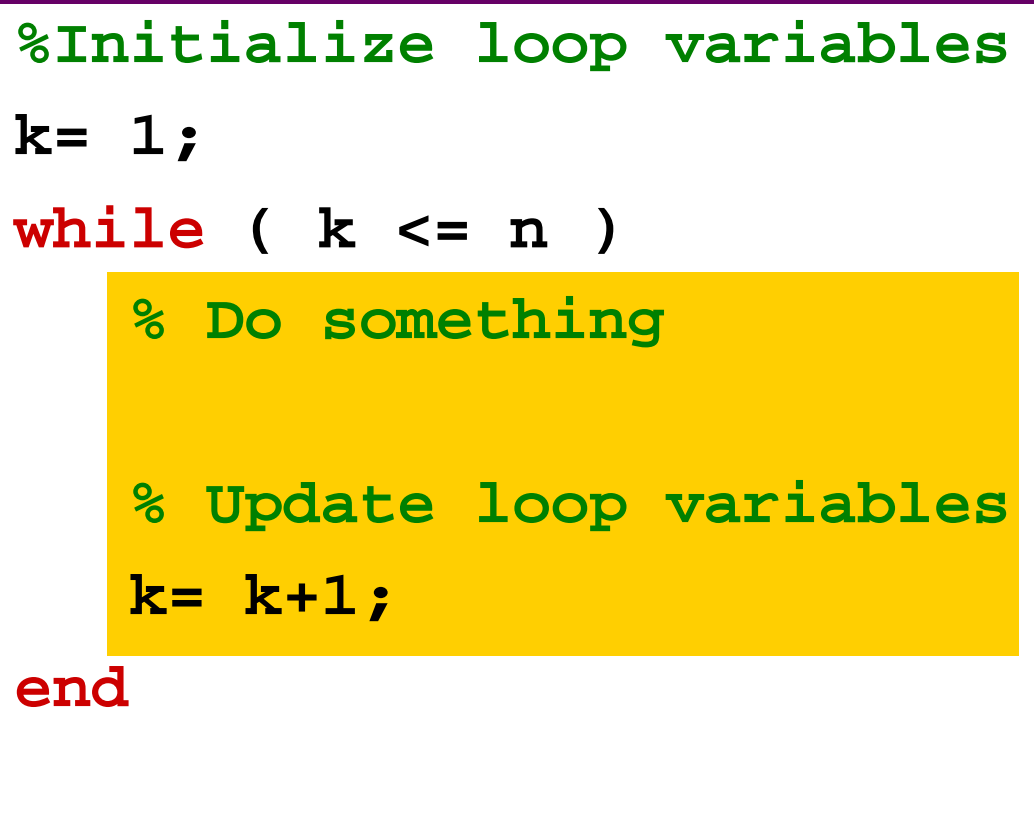

for-loop or while-loop: that is the question

 for-loop: loop body repeats a *fixed* (predetermined) number of times.

 while-loop: loop body repeats an *indefinite* number of times under the control of the "loop guard."